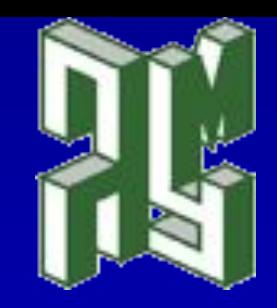

# **Информационные технологии**

# **Неклассические**

# **логики**

**2005/2006 учебный год I семестр** 

1

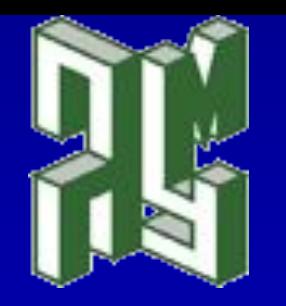

**Направление** *010400 «Информационные технологии»* **Факультет** *прикладной математики – процессов управления*

**Курс 3 Семестр 5 Цикл** *математические и естественнонаучные дисциплины* **Всего часов по учебному плану112** *В том числе:* **лекции 34 часа практические занятия 34 часа самостоятельная работа 44 часа**

**Форма итогового контроля 5 семестр, экзамен**

 $\bigcap$ 

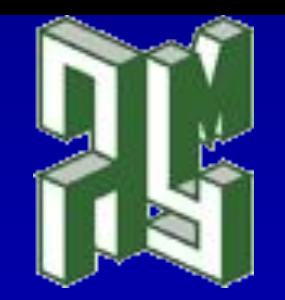

# **Преподаватель: ПОТАПОВ**

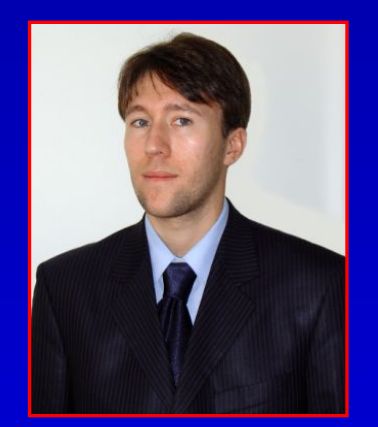

**Дмитрий Константинович, доцент кафедры высшей математики**

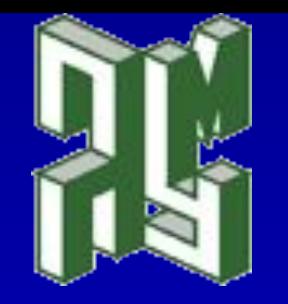

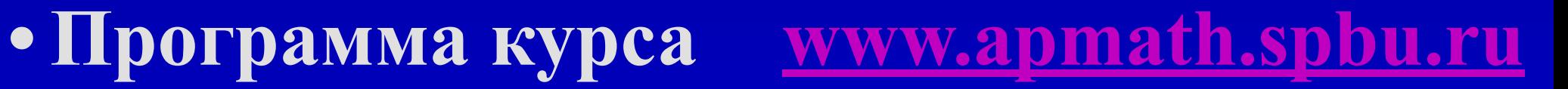

- **• Неклассические логики**
- **• Нечёткая логика**
- **• Пакет Fuzzy Logic Toolbox**
- **• Итоги лекций**
- **• Практические задания**

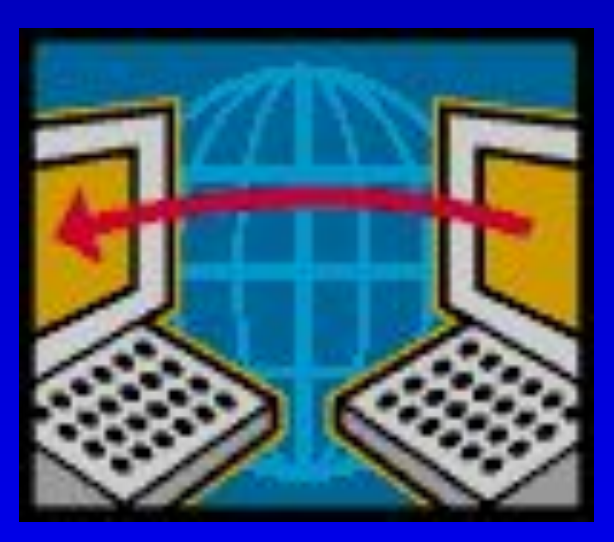

 $\overline{\mathcal{A}}$ 

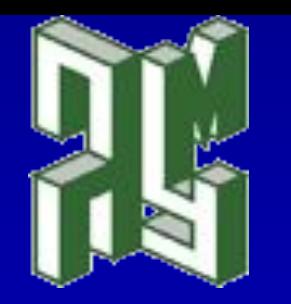

#### **Пеоретическая часть**

- **Неклассические логики** 
	- **Пропозициональные логики**
	- **Предикатные логики**
	- **Предикатные временные логики. Приложение к программированию**
	- **Алгоритмические логики**
- **Нечёткая логика**
	- **Назначение**
	- **Возможности и способы использования**

#### ▪ **Практическая часть**

- **Задачи и упражнения**
- **Работа с пакетом Fuzzy Logic Toolbox**

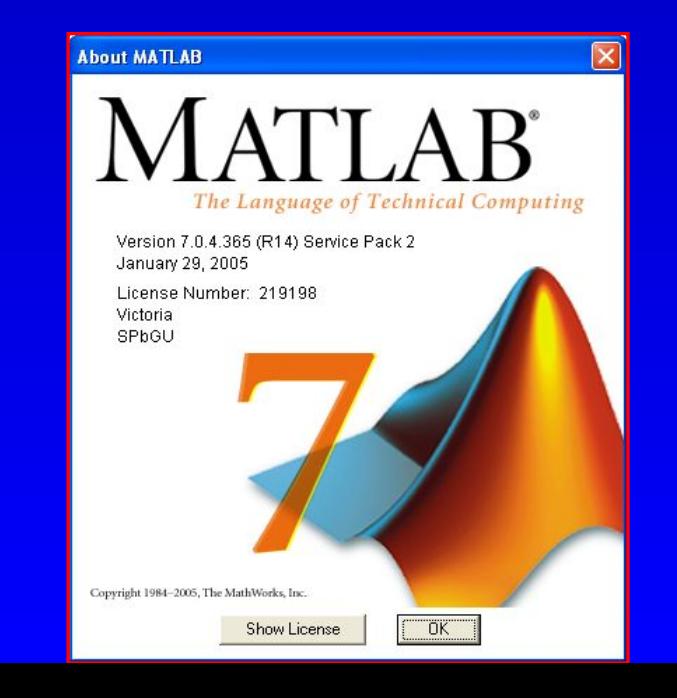

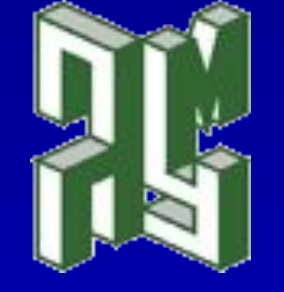

#### *Логические теории*

# **Логика**

**4 век до н.э.**

**Аристотель (строгость, полнота, непротиворечивость) конец 19 века – Булева логика**

### **классическая неклассическая**

 $\overline{6}$ **конец 19 – начало 20 века Г. Фреге, Б. Рассел, Р. Карнап, Я. Лукашевич, А. Тарский, С. Лесьневский, Н.А. Васильев, К. Гёдель, Г. фон Вригт, С. Крипке, Я. Хинтикку** 

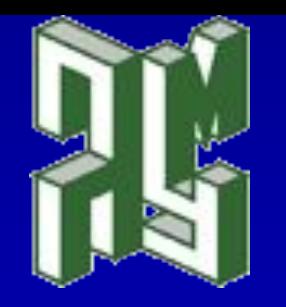

#### *Неклассические логики*

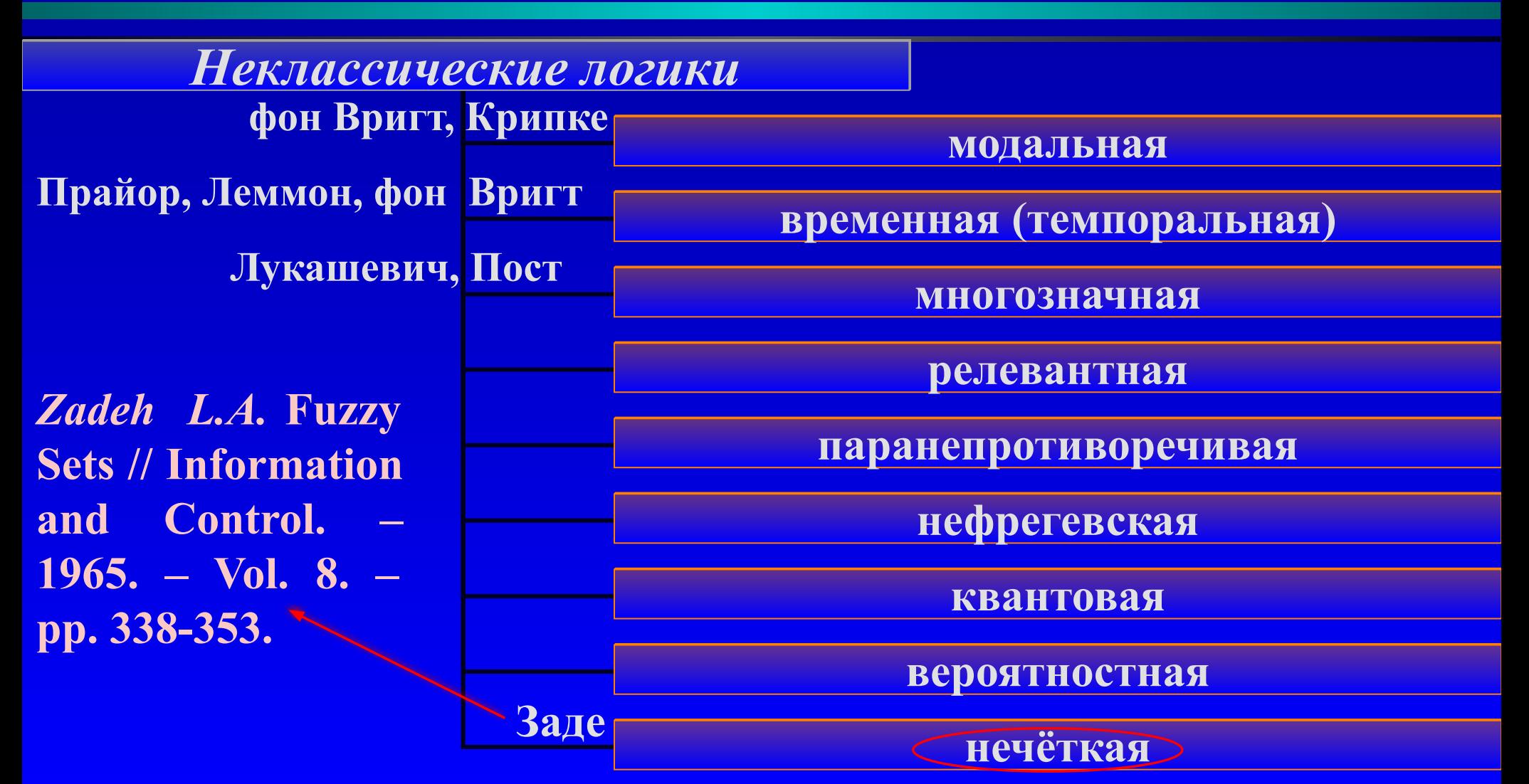

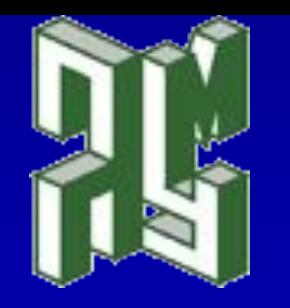

*Нечёткая логика: определение, основные теоремы*

**Нечёткая логика (fuzzy logic) – одна из разновидностей неклассических логик, в которой допускается непрерывное множество значений истинности высказываний и применяются специальные логические операции или связки**

<u>Теорема</u> (Fuzzy Approximation Theorem, B. Kosko, 1993). быть Любая математическая система может аппроксимирована системой, основанной на нечёткой логике.

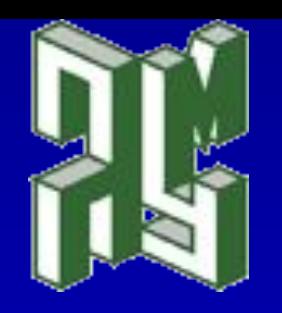

### *Нечёткая логика: основные теоремы*

Теорема (Wang, 1992). Для каждой вещественной непрерывной функции g, заданной на компакте U, и для произвольного  $\varepsilon > 0$  существует нечёткая экспертная система, формирующая выходную функцию  $f(x)$  такую, что  $\sup_{x \in U} \|g(x) - f(x)\| \leq \varepsilon$ , где  $|| \cdot || - \text{Cumcon permutation}$ 

расстояния между функциями.

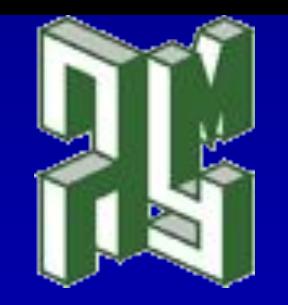

*Нечёткая логика: архитектура компонентов процесса нечёткого управления*

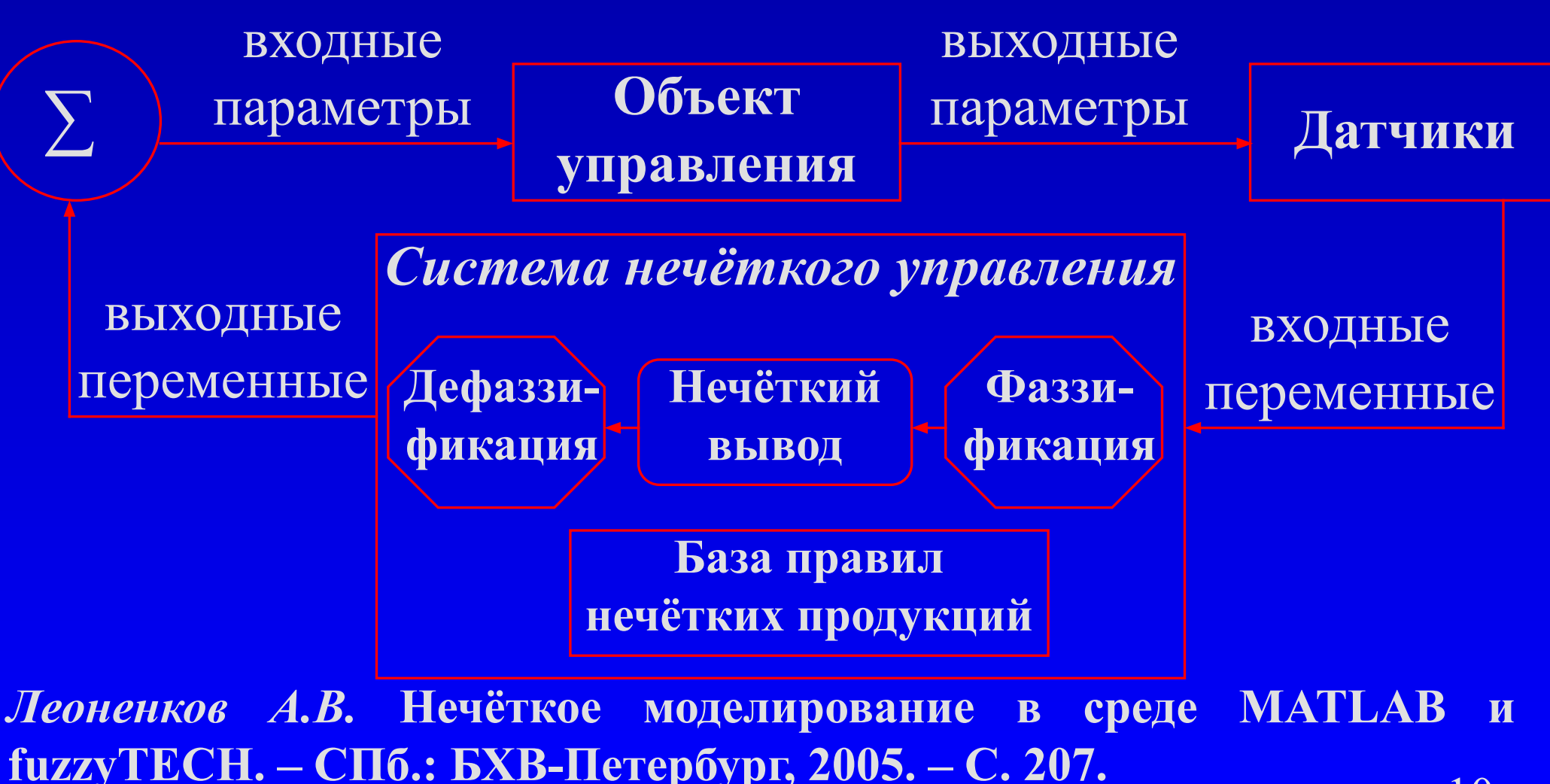

# *Нечёткая логика: нечёткое моделирование в среде MATLAB*

**Building Systems with the Fuzzy Logic Toolbox**

> **Rule Editor (редактор правил)**

#### **What Can the Fuzzy Logic Toolbox Do?**

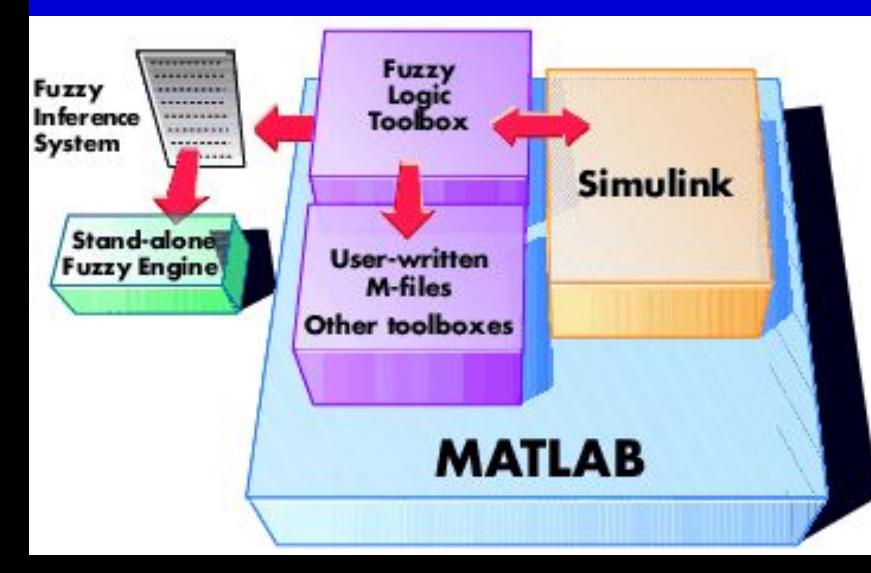

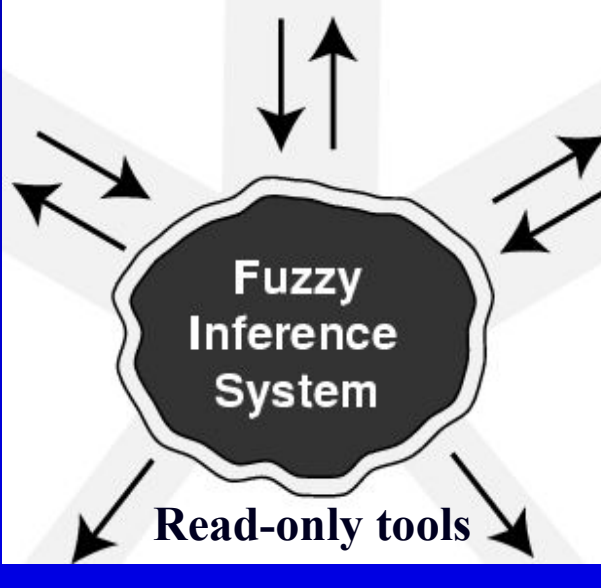

**FIS Editor (редактор нечёткой системы вывода)**

**Rule Viewer (просмотрщик правил)**

**Surface Viewer (просмотрщик поверхности отклика)**

11 **Help ► MATLAB Help ► Fuzzy Logic Toolbox**

**Membership Function Editor (редактор функций принадлежности)**

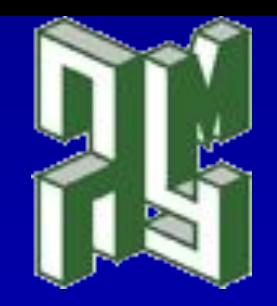

## *Нечёткая логика: прогноз погоды*

**Пример 1**

Завтра температура воздуха +5°С, в температура воздуха +5°С, в зможен дождь

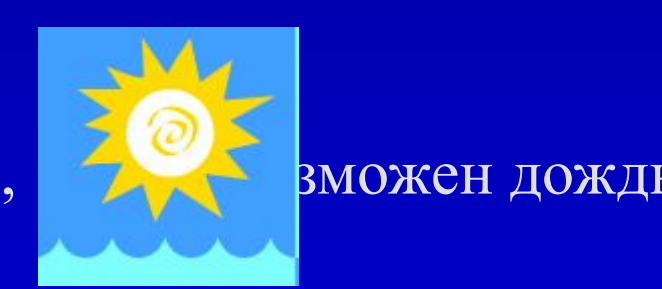

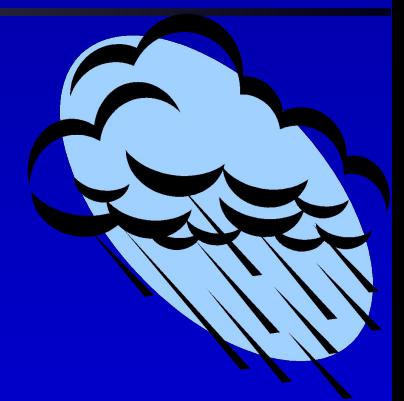

Это проявление *нечёткой логики*:

погода завтра может быть как пасмурной,

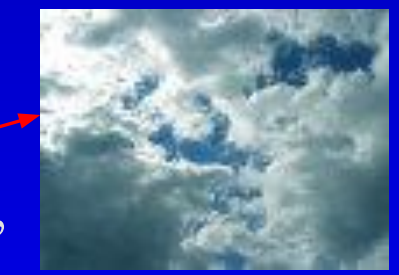

так и дождливой –

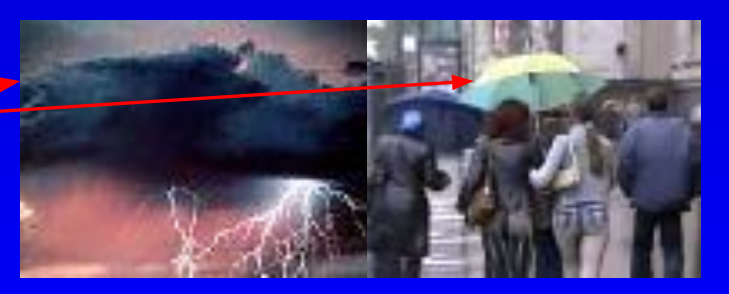

 $12$ события предсказываются с некоторой долей уверенности (рангом)

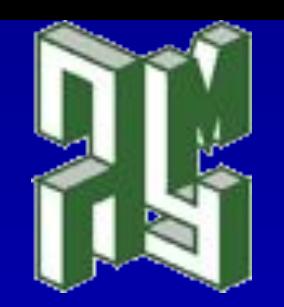

#### *Нечёткая логика: возраст человека*

**Пример 2**

До 15 лет нельзя однозначно утверждать, что человек молодой (14-летие относится к термину молодой с рангом около 0,9)

Диапазону от 15 до 35 лет можно присвоить ранг 1, т.е. человек в этом возрасте молодой

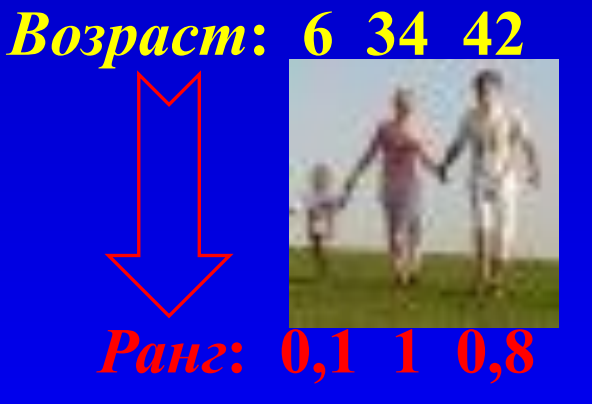

13 После 35 лет человек вроде уже не молодой, но ещё и не старый, здесь принадлежность (ранг) термина молодой возрасту будет принимать значения в интервале от 0 до 1

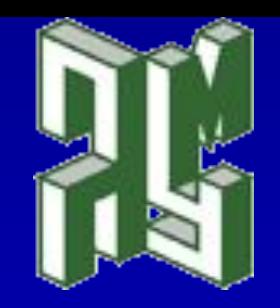

#### *Нечёткая логика: возраст человека*

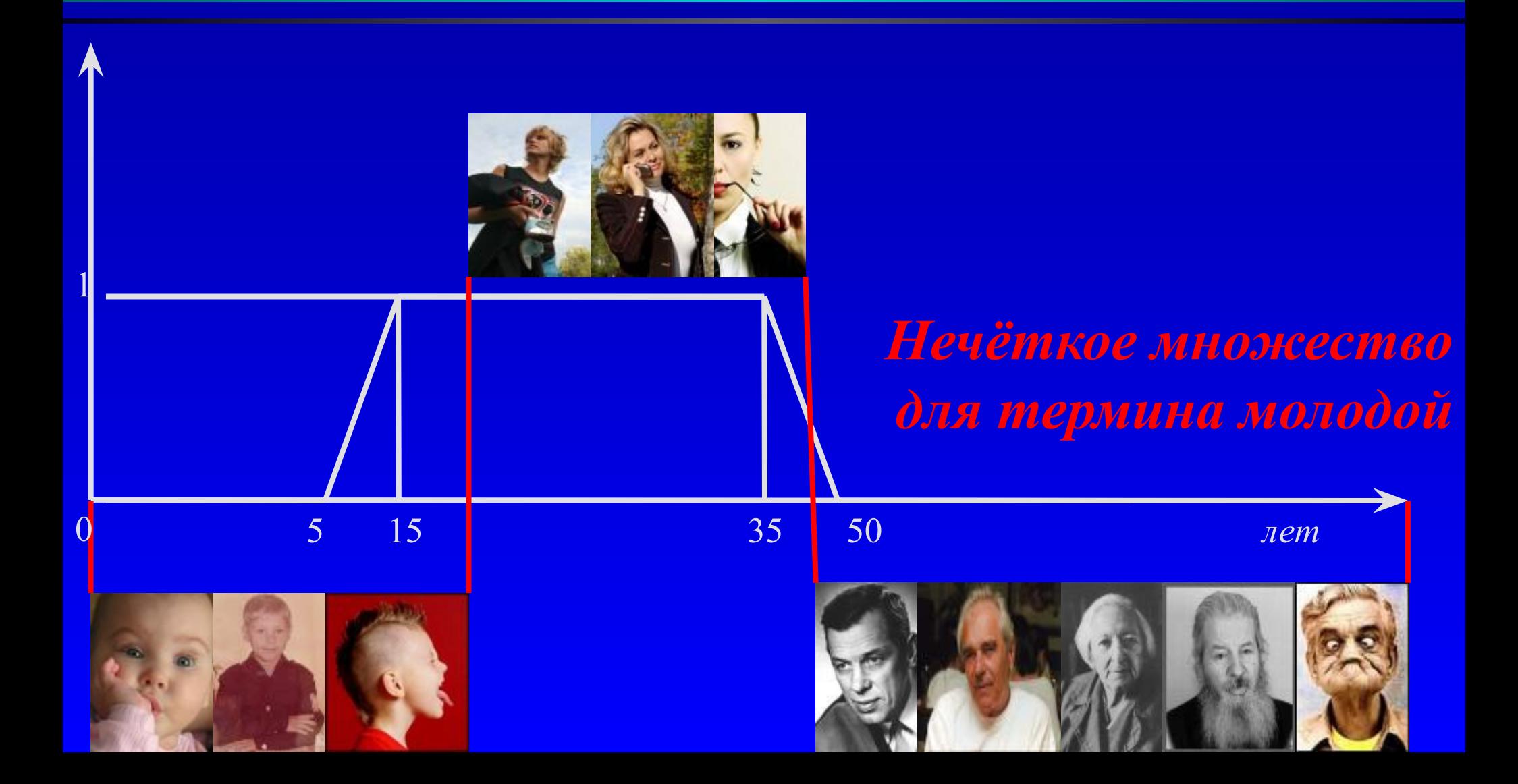

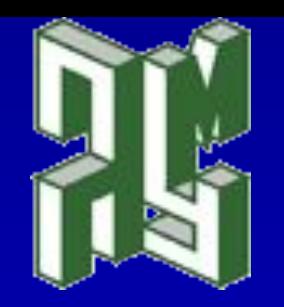

#### *Нечёткая логика:*

#### *нечёткая аппроксимирующая система*

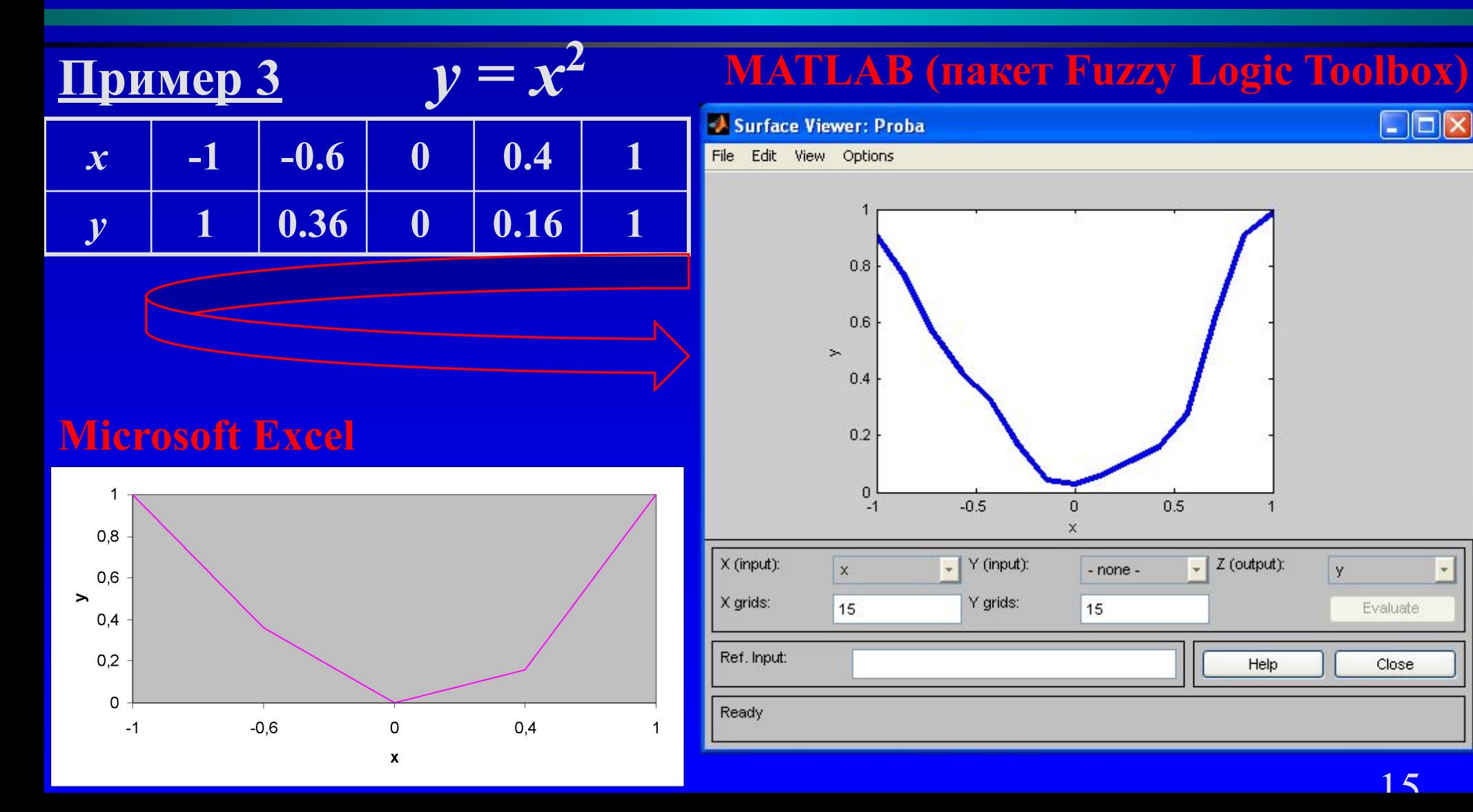

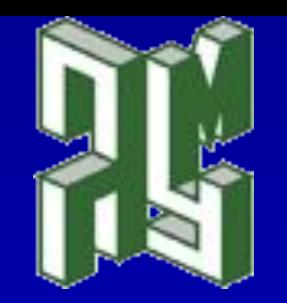

#### **Пример 4** *Экспертная система: сколько дать на «чай»?*

**Если обслуживание плохое или еда подгоревшая, то чаевые – малые (5% от стоимости обеда)**

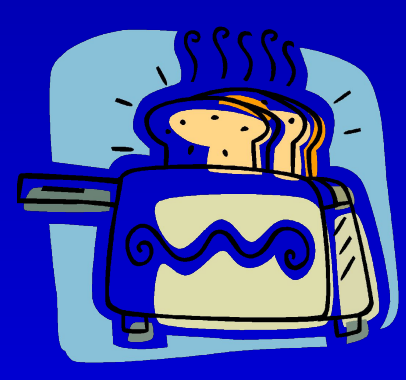

**Если обслуживание хорошее, то чаевые – средние (15% от стоимости обеда)**

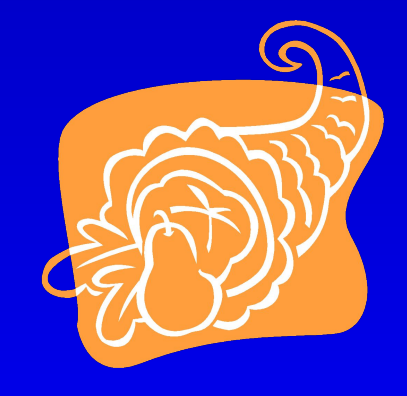

**Если обслуживание отличное или еда превосходная, то чаевые – щедрые (25% от стоимости обеда)**

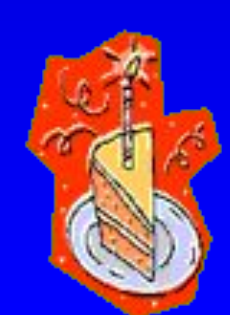

Вид окна FIS-редактора после задания структуры системы (графический интерфейс редактора FIS, вызываемый функцией fuzzy('Tips'))

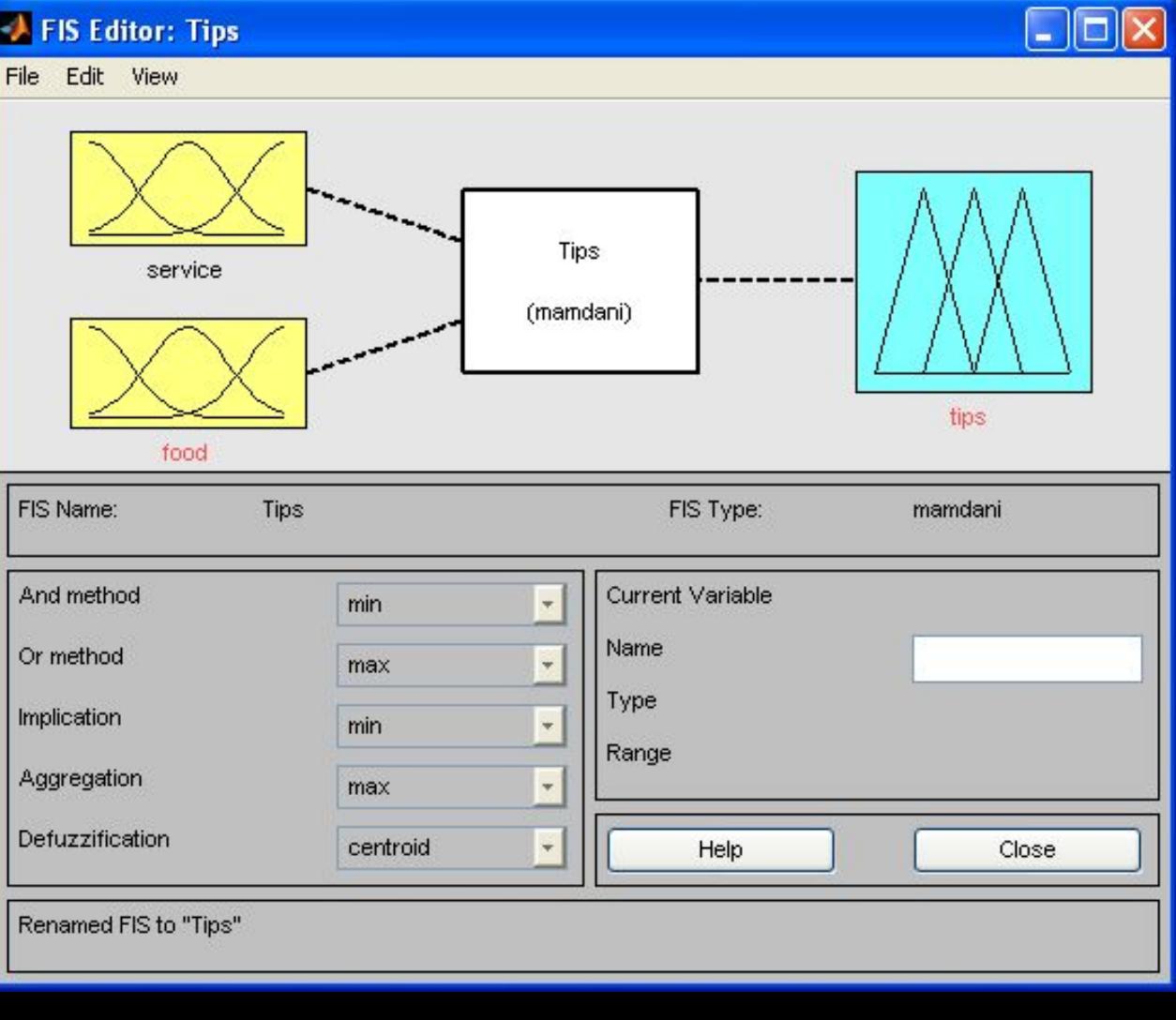

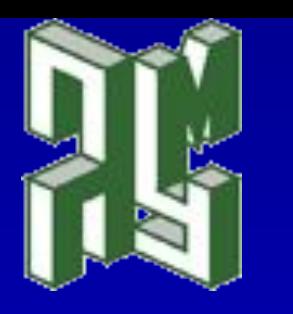

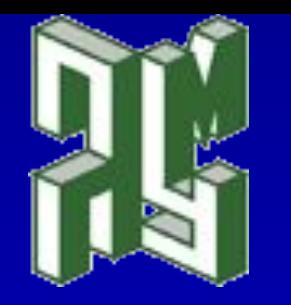

Функции принадлежности переменной «tips» (редактор функций принадлежности, вызываемый функцией mfedit(/Tips/ ))

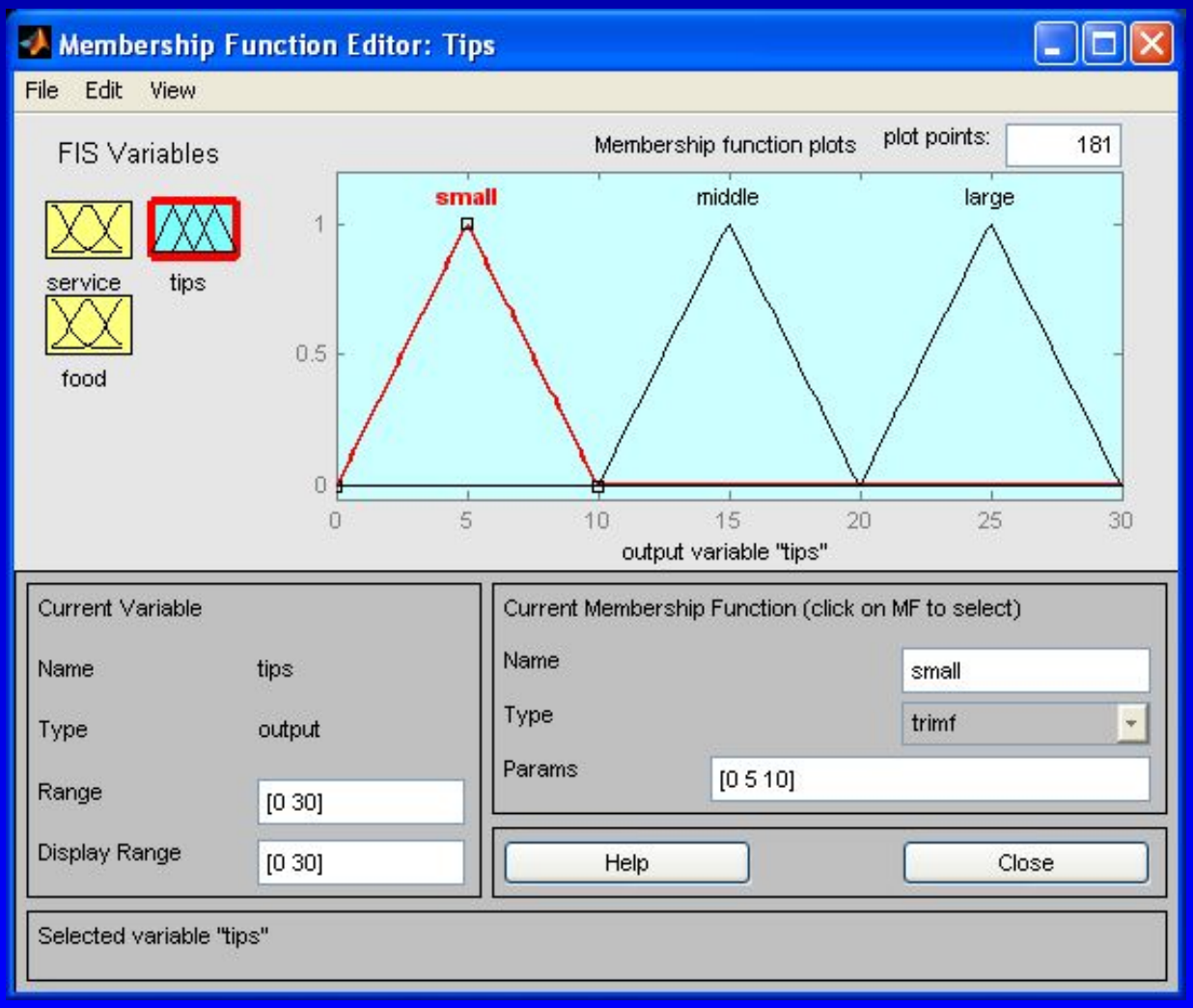

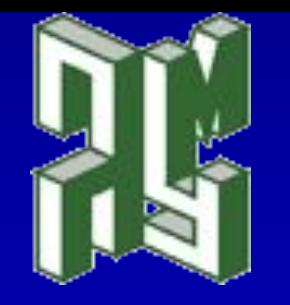

Итоговый набор правил в задаче о чаевых (редактор правил, вызываемый функцией ruleedit(/Tips/ ))

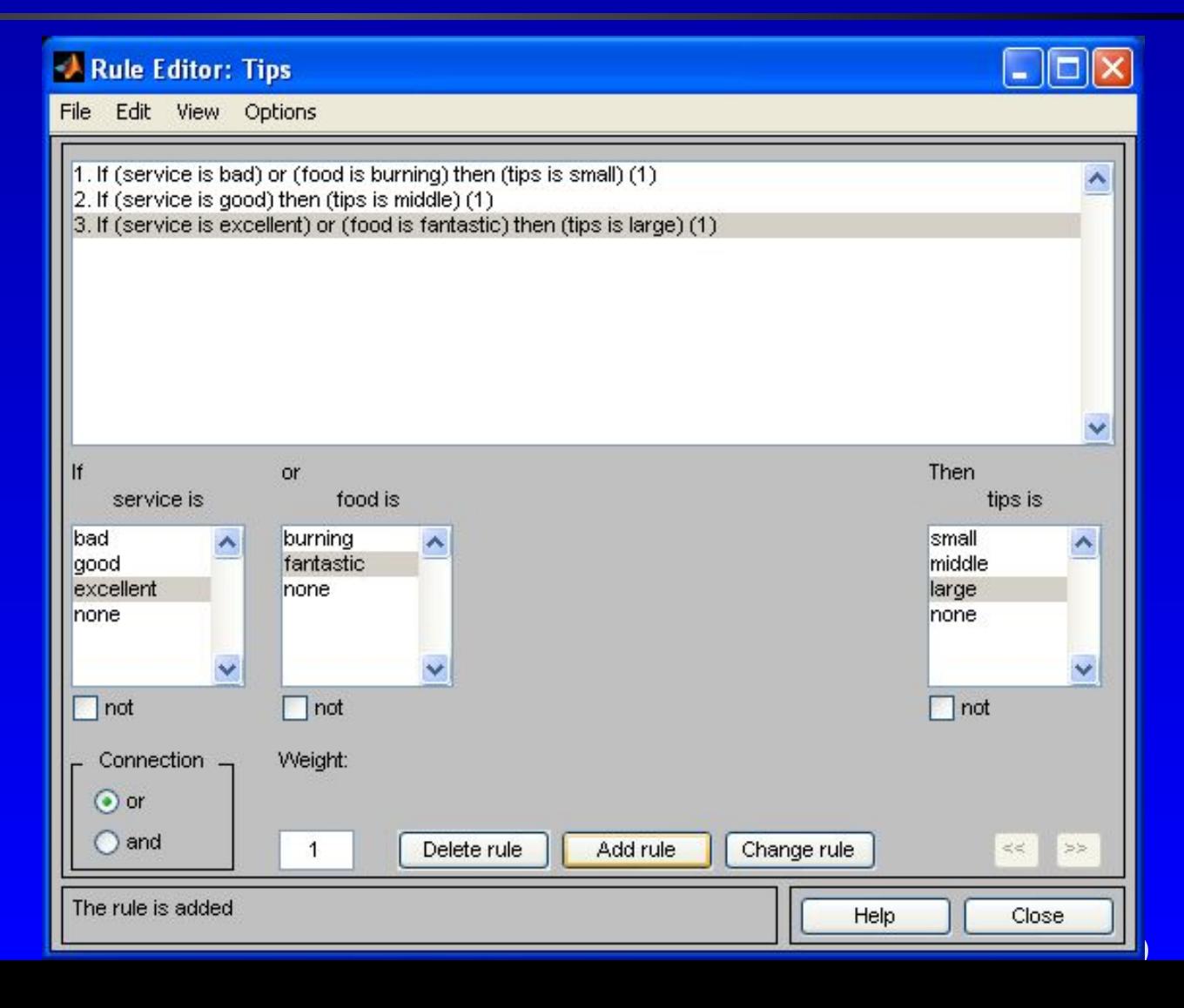

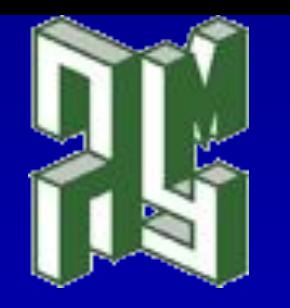

Rule Viewer: Tips  $\Box$ lol File Edit View Options  $s$ ervice =  $0$  $food = 10$  $tips = 15$  $\overline{1}$  $\sqrt{2}$ 3 10  $\Omega$ 30 Move: Plot points: Input:  $[0 10]$ 101 left right down up Renamed FIS to "Tips" Help Close

Окно просмотра правил в задаче о чаевых (программа просмотра правил, вызванная функцией ruleview(/Tips/ ))

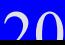

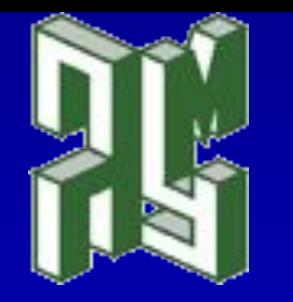

Графический вид зависимости выходной переменной («tips») от входных («service» и «food») (программа просмотра поверхности вывода, вызываемая функцией surfview('Tips'))

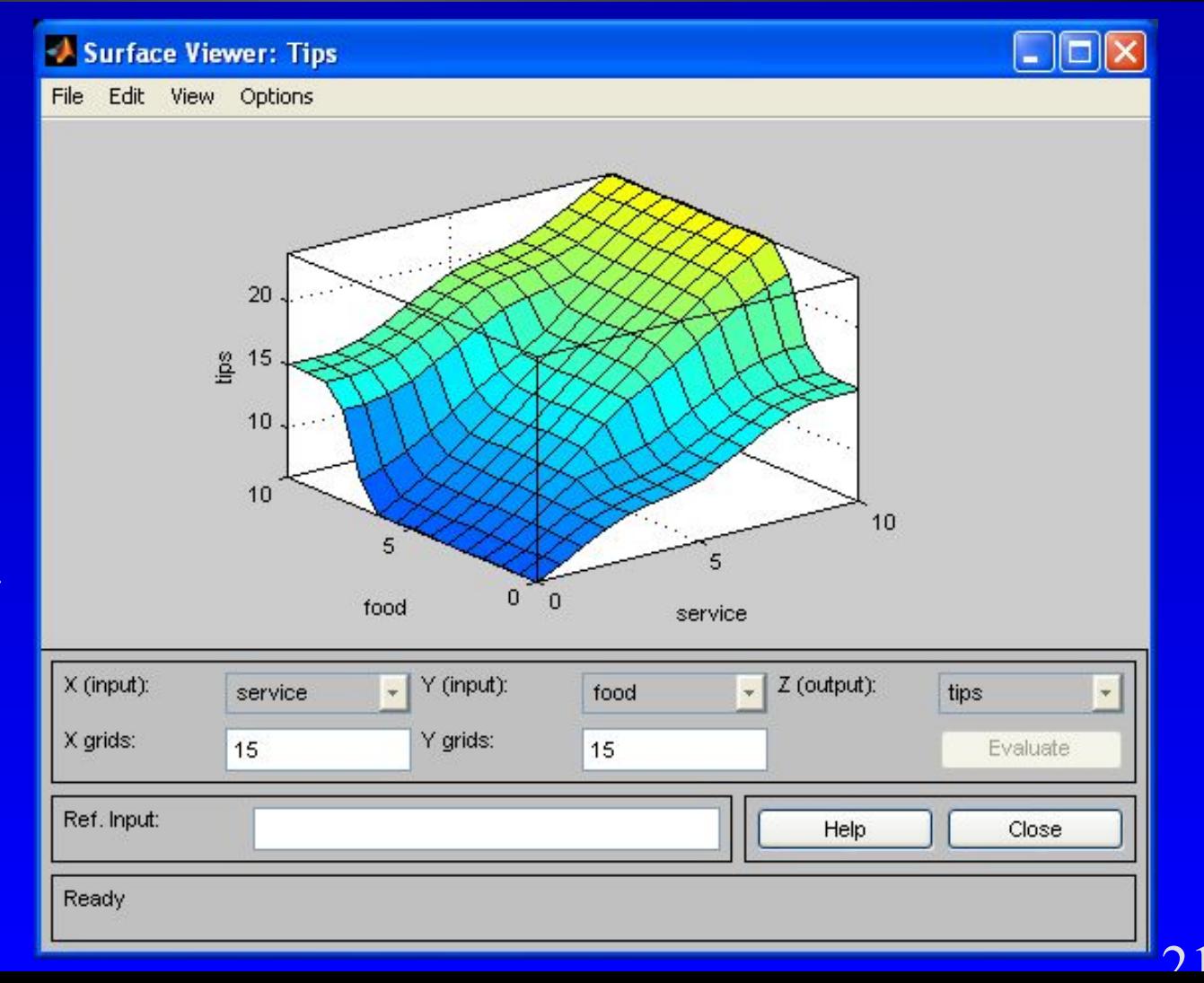

Surface Viewer: Tips  $\Box$ d $\times$ File Edit View Options 20 18 16 å 14  $12$ 10  $\mathcal{P}$  $\Lambda$ 6 8 10 food X (input): Y (input):  $Z$  (output): tips food - none -X grids: Y grids: 15 15 Evaluate Ref. Input: [5 NaN] Help Close Ready

Одномерная зависимость размера чаевых («tips») от качества еды («food») (график зависимости выходной переменной от второй входной переменной для разработанной нечёткой модели)

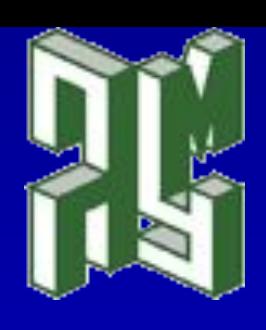

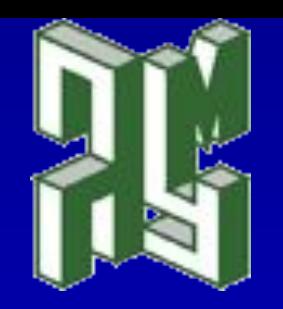

## *Нечёткая логика: безопасность судна*

#### **Пример 5**

Применить аппарат нечёткой логики для анализа эффективности системы управления безопасностью в судоходных компаниях

#### Входные переменные:

*человек судно измерение и методы внешний фактор ресурсы*

опыт знания профессионализм возраст

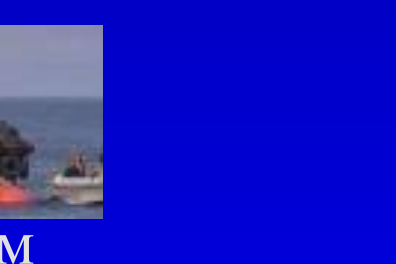

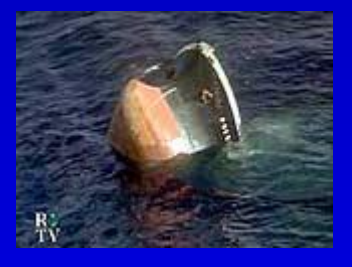

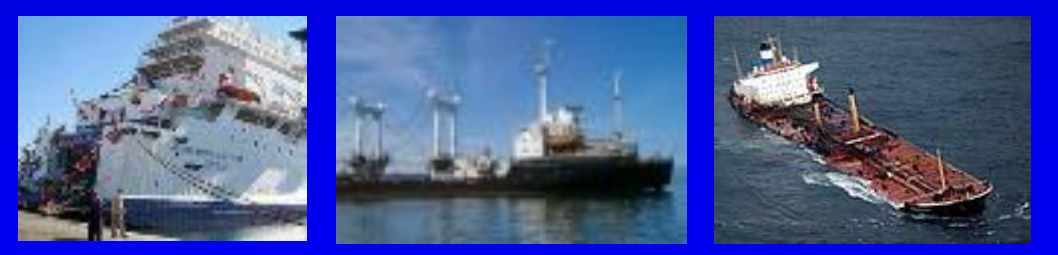

Выходная переменная – *эффективность системы управления безопасностью*

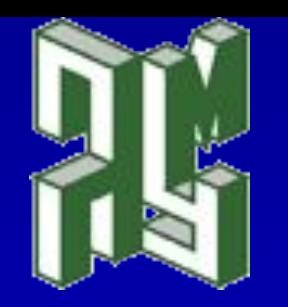

# *Нечёткий поиск*

**Нечёткий поиск – возможность найти достаточно близкое приближение к запрошенному термину или фразе (технология APRP)**

#### **Применение:**

Елова с опечатками ПОЦОТКОЯ слова с опечатками<br>• правильное написание фамилий, организаций… Пенскопо

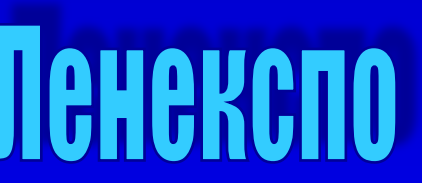

✔ данные, введённые с помощью оптического распознавания символов

**APRP** (Adaptive Pattern Recognition Processing) – адаптивное распознавание образов

#### **Результат поиска: МАСТЕР И МАРГАРИТА**

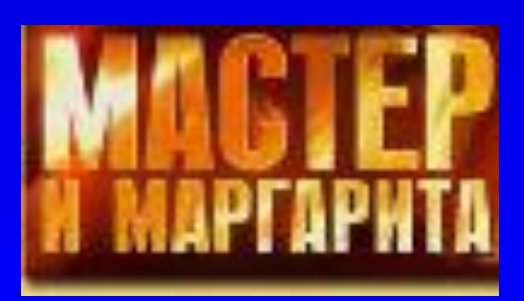

 $75$ 

- ✔ **проводится нечёткий поиск**
- ✔ **игнорируется шум, т.е. отбрасываются ЦЦЦ и ЭЭЭЭЭЭ**
- ✔ **запрос конвертируется в бинарную форму**
- 

#### **Запрос: ЦЦЦТЕРМАРГМАСАРИТАЭЭЭЭЭЭ**

#### **Пример 6**

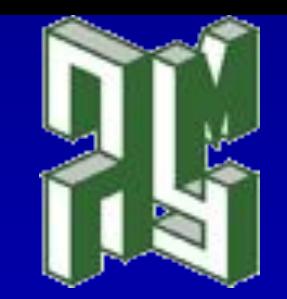

*Нечёткий поиск*